## SAP ABAP table GRPCDBBUF {Dashboard buffer}

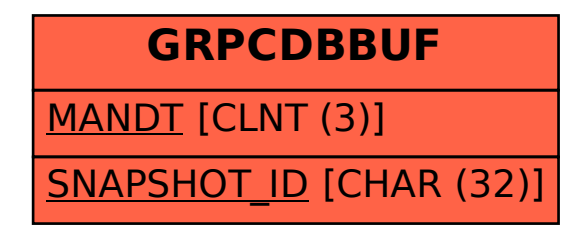